# **AutoCAD Con codigo de registro [32|64bit]**

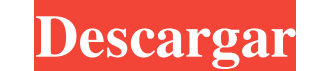

#### **AutoCAD Crack + Codigo de registro Descarga gratis (2022)**

Con un costo de US \$ 6000 a US \$ 10 000 por el producto original y US \$ 100 por hora de dibujo, AutoCAD era el programa CAD comercial más caro en el momento de su introducción. Tenía un historial temprano de problemas con revisada y un clic con el botón derecho del mouse. AutoCAD R14 se lanzó en 2004 para reemplazar a AutoCAD R13, con una nueva interfaz de usuario, una línea de comandos mejorada basada en Windows y un clic con el botón dere mil millones de líneas. Puede cargar hasta 150 millones de puntos, incluidos texto, imágenes y dibujos. Historia [editar] AutoCAD fue desarrollado por Chuck Geschke de Manassas, Virginia y lleva el nombró el software y señ potencia en caballos en el motor de combustión". La primera versión de AutoCAD en 1982 fue para el St. George Micro Systems PDP-11/23 en tamaño reducido, la primera versión oficial fue la 2.0 para el 11/23. Chuck Geschke, Chuck Geschke, junto con Thomas Wefers y Michael Steinbach, fundaron [hijo ilegítimo] en la plataforma AT&T Unix, que era un nuevo sistema operativo diseñado para uso comercial. En 1988, AutoDesk compró el equipo de AT&T, herramientas, sino que tenía todas las funciones de un editor de texto.Sin embargo, en el momento de su segundo lanzamiento, aparecieron el menú y la barra de herramientas. Muchas versiones anteriores de AutoCAD no tenían

## **AutoCAD [2022]**

Para crear documentos, AutoCAD tiene dos formatos de dibujo, aunque los formatos más nuevos de AutoCAD LT se utilizan cada vez más. Esta versión más reciente de AutoCAD admite puntos, líneas, arcos, áreas, texto, modelado software de dibujo manual o usando partes del diseño para inferir la forma de las partes restantes del diseño. Algunas de las aplicaciones usan una combinación de estos métodos, como exportar las partes restantes. Convenci CAD (por ejemplo, unidades inglessas para distancias, alturas y similares), el uso de convenciones varía mucho entre las comunidades de diseño y dibujo. Para adaptarse a un uso más consistente de las convenciones, los está roles de dibujo son diferentes de los roles usados tradicionalmente en CAD. AutoCAD utiliza un enfoque de apuntar y hacer clic, en contraste con el enfoque "lo más rápido posible" de la mayoría de los otros sistemas CAD. E de usar un mouse y texto. Algunos usuarios pueden encontrar este enfoque difícil, ya que puede requerir ciertos conocimientos de CAD y dibujo. Diseño asistido por ordenador El término CAD se usa comúnmente para referirse a programas de computadora, una encuesta de 2010 de usuarios de AutoCAD mostró que la mayoría de ellos encontró que el uso de las herramientas CAD de AutoCAD era mucho más fácil que el uso de herramientas paramétricas. El ob geométrica y el dibujo integrado. Desde entonces, AutoCAD ha continuado agregando nuevas capacidades al proceso de diseño integrado. La versión de 2006 también agregó una característica llamada DWG Converter. Esta caracter

#### **AutoCAD**

Vaya a Avanzado -> Obtener clave de licencia. A: En Windows, esta es una buena herramienta que podría ayudar. Eliminación de bacterias del agua salina: mediante partículas magnéticas no dispersas. Se prepararon nanopartícu químicas y físicas de los MNP se estudiaron utilizando diversas técnicas analíticas, como la espectroscopia infrarroja por transformada de Fourier (FT-IR), la microscopía electrónica de barrido (SEM) y la difracción de los de mar). Los resultados mostraron que los MNP tenían fuertes propiedades magnéticas, un diámetro hidrodinámico de 100 nm, un punto isoeléctrico de pH 5,0, una magnetización de saturación de 52 emu g(-1) y un área de superf 99,8% para ambas bacterias en 60 min. El pH de la solución también afectó la eficiencia de eliminación, que fue consistente con los valores de pH de las dos bacterias. Sobre la base de estos resultados, se concluye que los \*ReadFile(ARCHIVO \*Fd) { carácter \*Chk; línea char[20]; tamaño int = 20; Chk = (char\*) malloc(tamaño); fread(Línea, 1, tamaño, Fd); fcerrar(Fd); printf("%s",Línea); Linea de retorno; } La línea variable se imprime solo el

### **?Que hay de nuevo en?**

Importe y asigne varios archivos PDF con la función de importación de PDF e incluso cree una nueva tabla de importación de PDF y configure la secuencia. Su diseño se puede actualizar en función de los informes en PDF y el Marque rápidamente sus dibujos en 3D y envíe sus archivos directamente para imprimir. Asistente de marcado: Asigne una ventana gráfica 3D para marcar sus dibujos y enviarlos directamente a impressión, sin pasos de dibujo a de marcado 3D y perfeccione su trabajo con funciones complejas como contornos, superficies y sólidos. Ver su diseño desde múltiples puntos de vista y en múltiples planos: Las nuevas vistas y el nuevo Space Browser lo ayuda planta, una vista de hoja y una vista en 3D del dibujo. Space Browser genera automáticamente un entorno 3D para organizar y visualizar sus dibujos que llenan el espacio. Utilice muchos más estilos de espacio, incluidas las estilo de espacio a sus dibujos y elija una paleta relacionada con el espacio para aplicar el estilo de espacio para aplicar el estilo de espacio de varias maneras. Sincronice su dibujo con herramientas y datos en otros di perspectivas diferentes.Puede acercar y alejar fácilmente, ampliar y juntar dibujos para hacerlos más fáciles de ver. Agregue notas a sus dibujos y comentarios de texto a las páginas. Agregue un cuadro de recorte vertical barra de estado. Modificar una vista o espacio en un

## **Requisitos del sistema:**

Mínimo: Sistema operativo: Windows 10 Procesador: 2,0 GHz Core i3 RAM: 4GB Gráficos: Nvidia Geforce GTX 550 o AMD HD 7850 con al menos 1 GB de VRAM Almacenamiento: 8 GB de espacio disponible Capturas de pantalla (click par carpeta de la aplicación después de la compra.

<https://markettechnews.com/autocad-crack-2/> [https://ksof.org/wp-content/uploads/2022/06/AutoCAD\\_\\_Crack\\_\\_\\_Activador\\_Gratis.pdf](https://ksof.org/wp-content/uploads/2022/06/AutoCAD__Crack___Activador_Gratis.pdf) <https://kasujjaelizabeth.com/autocad-clave-de-producto-llena-descargar-for-windows-finales-de-2022/> [http://topcloudmigrationserviceproviders.com/wp-content/uploads/2022/06/Autodesk\\_AutoCAD\\_Crack\\_\\_Gratis\\_Mas\\_reciente.pdf](http://topcloudmigrationserviceproviders.com/wp-content/uploads/2022/06/Autodesk_AutoCAD_Crack__Gratis_Mas_reciente.pdf) <http://jeunvie.ir/?p=3706> <https://swisshtechnologies.com/autocad-23-0-licencia-keygen-gratis/> [https://naamea.org/upload/files/2022/06/uZDzkgMEZjLoa2nxjwTX\\_29\\_c8809bb03daa235d2cfeade8b4d5ebe4\\_file.pdf](https://naamea.org/upload/files/2022/06/uZDzkgMEZjLoa2nxjwTX_29_c8809bb03daa235d2cfeade8b4d5ebe4_file.pdf) [https://botkyrkaboxning.se/wp-content/uploads/2022/06/Autodesk\\_AutoCAD\\_Incluye\\_clave\\_de\\_producto\\_Gratis.pdf](https://botkyrkaboxning.se/wp-content/uploads/2022/06/Autodesk_AutoCAD_Incluye_clave_de_producto_Gratis.pdf) <https://greenglobalist.com/bez-rubriki/autodesk-autocad-crack> [https://allsporters.com/upload/files/2022/06/fTfRnuUdLlEqk78y5mCw\\_29\\_bddc986a2bf0a730332ff5124b41b558\\_file.pdf](https://allsporters.com/upload/files/2022/06/fTfRnuUdLlEqk78y5mCw_29_bddc986a2bf0a730332ff5124b41b558_file.pdf) <https://lighthousehealing.org/autocad-crack-torrent-completo-del-numero-de-serie-actualizado/> <https://nashvilleopportunity.com/wp-content/uploads/2022/06/granwatf.pdf> https://extremesound.ru/wp-content/uploads/2022/06/autocad\_crack\_\_.pdf [https://socialspace.ams3.digitaloceanspaces.com/upload/files/2022/06/d1MBt6FetIEkI8VsUrYu\\_29\\_c8809bb03daa235d2cfeade8b4d5ebe4\\_file.pdf](https://socialspace.ams3.digitaloceanspaces.com/upload/files/2022/06/d1MBt6FetIEkI8VsUrYu_29_c8809bb03daa235d2cfeade8b4d5ebe4_file.pdf) <https://nuvocasa.com/wp-content/uploads/2022/06/chafloo.pdf> <http://paintpanic.com/autodesk-autocad-crack-descargar-2> <https://classifieds.cornerecho.com/advert/autodesk-autocad-crack-clave-de-activacion-descarga-gratis/> <https://www.enveth.gr/advert/autodesk-autocad-crack-keygen-para-lifetime-descargar-mas-reciente/> <https://www.dancesocksbcn.com/advert/autocad-2018-22-0-crack-keygen-para-lifetime-3264bit-marzo-2022/> [https://lockdownrank.com/wp-content/uploads/2022/06/Autodesk\\_AutoCAD\\_Keygen\\_Descarga\\_gratis\\_PCWindows.pdf](https://lockdownrank.com/wp-content/uploads/2022/06/Autodesk_AutoCAD_Keygen_Descarga_gratis_PCWindows.pdf)